## NULL workshop

Exploring behavior of NULL values in SQLite.

Recommended to do for every DBMS – behavior is DBMS-dependent.

Run the following SQL code (. read null\_tests.sql) and record your observations.

This creates the following table

| a              | b    | C    |
|----------------|------|------|
| 1              | 0    | 0    |
| $\overline{2}$ | 0    |      |
| 3              | 1    | ŋ    |
|                | 1    |      |
| 5              | null | ი    |
| 6              | null |      |
|                | null | null |

*Table 1. Evaluating NULL in CASE clauses*

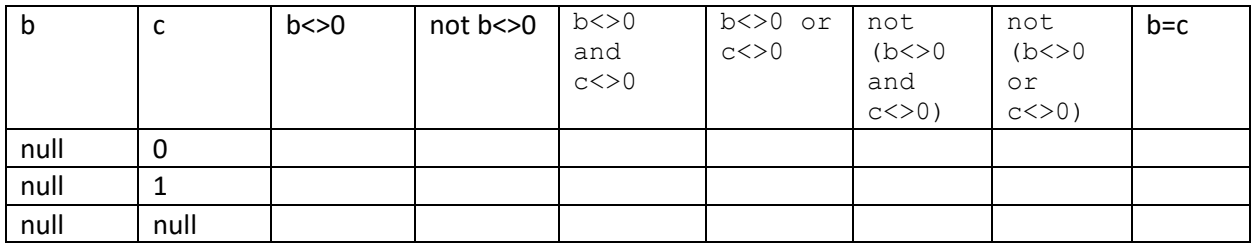

## *Table 2. Evaluating NULL in arithmetic expressions*

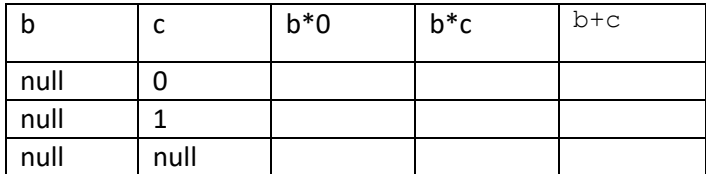

## *Table 3. NULLs in WHERE clause*

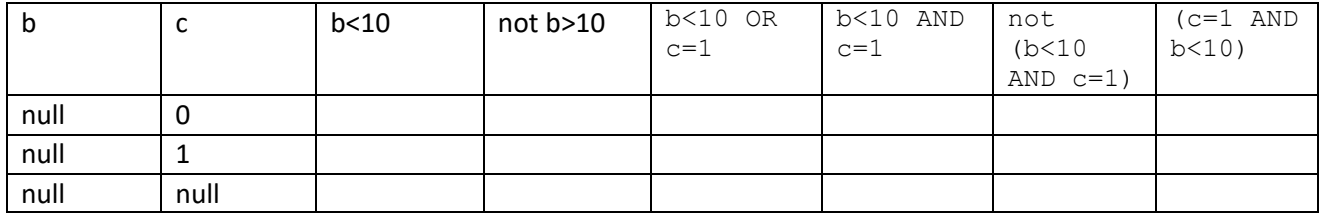

## *Table 4. Other queries when b is NULL*

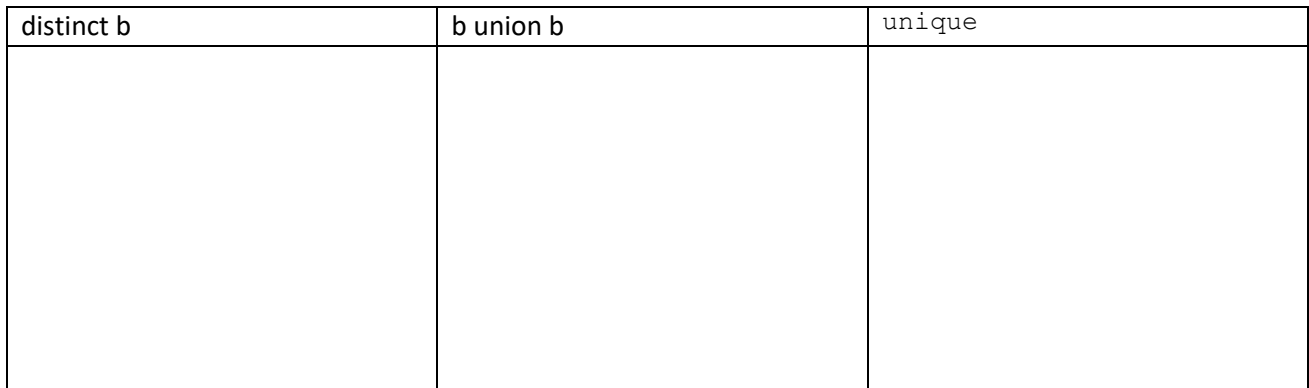